# **O novo i2 Analyst's Notebook 10 e muito mais...**

Anúncios da i2Group no evento Connected i2 (i2 User and Training Conference 2023)

> Por Geraldo Couto CEO Via Appia Informática LTDA

Resumo: em linhas gerais este artigo passa minha interpretação livre dos anúncios da i2Group eu seu evento realizado em Alexandria, Virgínia, EUA entre os dias 23-25 de maio do corrente ano. O texto está baseado na minha interpretação dos anúncios do evento e no deck de slides da própria i2Group que foi gentilmente cedido para divulgação.

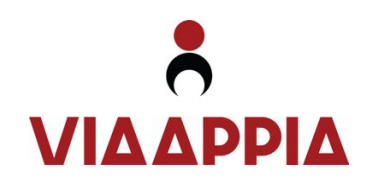

#### **O evento e o i2 Analyst's Notebook 10**

A i2Group realizou entre os dias 23 e 25 de maio passados em Alexandria, Virginia, EUA o segundo evento para usuários e parceiros de i2. Neste caso a versão americana, que reuniu, além de executivos e técnicos da própria i2Group, clientes e parceiros de negócios de várias partes do mundo.

O ponto principal do evento, como não podia deixar de ser, foi o i2 Analyst's Notebook 10, a mais recente versão do produto, que vem atender a uma demanda dos usuários desde a época da IBM: ser totalmente 64 bits. Mas mais que isso, a i2Group anunciou uma série de novas funcionalidades e modificações no seu principal produto.

Aliás, se existe um ponto a ser considerado é o fato de que a i2Group vem cumprindo com as promessas desde que adquiriu toda a operação da IBM no final de 2021. Do ponto de vista técnico, os produtos vêm sendo melhorados e estendidos. O suporte tem sido efetivo e rápido, aliás, a equipe de suporte da i2Group merece uma menção especial de nossa parte. Têm sido rápidos e cirúrgicos nas respostas.

Comercialmente há muito o que discutir e as particularidades do mercado Brasileiro que não são poucas, têm sido digeridas ao pouco pela fabricante que, por seu turno, vem atendendo dentro da medida do possível.

Antes de adentrar pelos anúncios e detalhes técnicos, vale lembrar que apesar de o presente artigo estar mais focado no i2 Analyst's Notebook e i2 Notebook, a i2Group possui uma grande gama de outras ferramentas e pacotes, vários deles tendo o Analyst's Notebook como um de seus principais elementos. Dentre os produtos que carregam em seu bojo o ANB, como é carinhosamente chamado por seus usuários, temos o i2 Analysis Studio, que sozinho incorpora os antigos i2 Connect, Analyst's Notebook Premium, i2 Notebook e alguns outros módulos também importantes. O i2 Analysis Hub, que assumiu o lugar do antigo i2 EIA ou Enterprise Insight Analysis, é o pacote mais completo, englobando o Information Store, Chart Store, o ANB Premium, claro, fora um SGBD, ferramentas de ETL e mais.

i2 Analyst's Notebook 10 – <sup>a</sup> joia da coroa do mercado de inteligência.

Além desses produtos ainda temos vários outros que, para exemplificar, cito o TextChart, agora powered by Rosoka e o iBase, dentre alguns outros.

Outros artigos e vídeos serão produzidos em breve para tratar de toda a gama de produtos i2 e de como eles são comercializados em separados ou embarcados em soluções como o Search-in-a-box da parceira brasileira Via Appia Informática.

Outro fato importante é que a i2Group lançou durante o evento a ideia do i2 Advisory Board, ou i2 Partner Advisory Board. Fui o único representante do Brasil nesse lançamento, mas fui informado de que outras empresas têm conversado no sentido de também fazerem parte, o que é muito importante para fortalecer nosso mercado. Esse grupo demonstra um compromisso adicional da i2Group para ouvir seus parceiros e, consequentemente, a voz dos clientes. Tenho a certeza de que a comunidade brasileira de i2 estava sentindo falta disso e poderá ser muito beneficiada com a medida do fabricante.

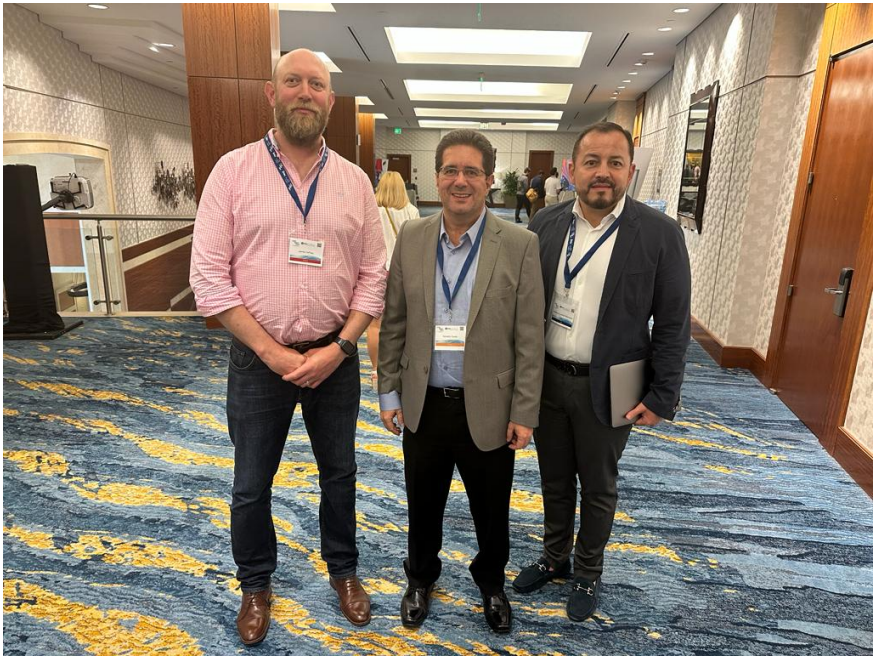

Na foto: o autor deste artigo ao centro tendo à sua direita Jamie Cafrey, Vice-presidente Executivo da i2Group e à sua esquerda Guillermo Baumann, Gerente de Vendas Iberoamerica da i2Group i2 Partner Advisory Board.

# **i2 Analyst's Notebook 10: Agora totalmente x64!**

A nova versão do ANB, Analyst's Notebook 10, será lançada neste verão. Entendendo que se trata do verão no hemisfério norte, estamos falando do período entre 21 de junho até 23 de setembro de 2023. Existe alguma expectativa para julho, mas não confirmada pela i2Group. Ele agora vem com compatibilidade total com a plataforma 64 bits, permitindo, dentre outras coisas a visualização de mais de 500 mil registros em um só diagrama. Além disso traz uma série de novas funcionalidades.

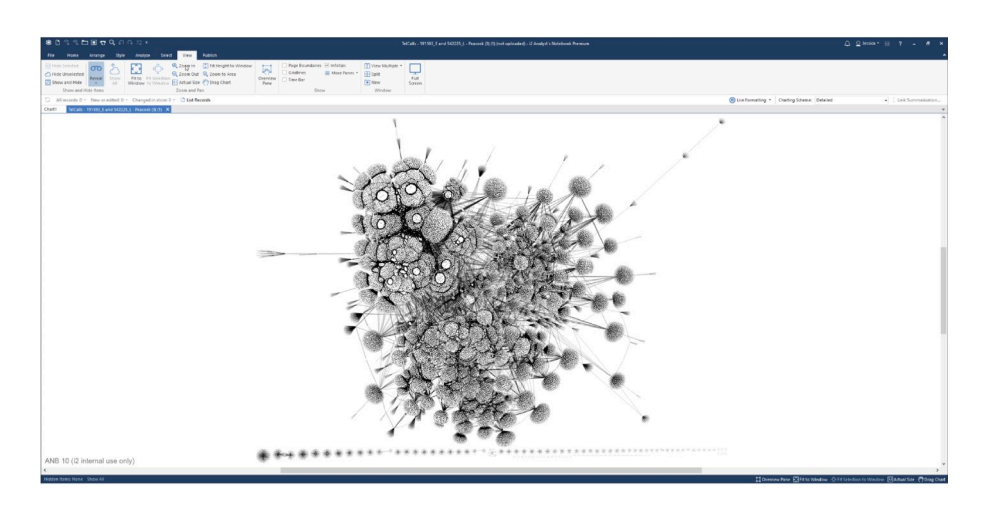

Visando melhorar a experiência do usuário, alguns itens da interface do Analyst's Notebook passaram por uma reformulação, o que torna ainda mais agradável o trabalho na ferramenta.

Também foram incluídas novas funcionalidades para diminuir a quantidade de resultados indesejados (noise ou ruídos) e o suporte a facetamento de fontes de dados externas. Isso permite a obtenção de insights muito mais precisos e significativos.

#### **Novas ferramentas de seleção**

Agora com o ANB 10 é possível uma melhor navegação em diagramas muito extensos, lembrando que com a possibilidade de carregar mais de 500.000 registros da versão 64 bits também vem a demanda de uma navegação mais robusta e poderosa.

Como exemplos, destacam-se a localização de entidades sem vínculos, também conhecidas como Singletons, entidades jurídicas ou outras entidades por tipo semântico. Também é possível promover uma sumarização de vínculos para reduzir a confusão e

 $ANB x64 -$ Capacidade e performance!

Novas ferramentas para dirigir o poder ampliado.

informações indesejadas, tornando os gráficos mais limpos e, portanto, mais gerenciáveis.

Quando o usuário seleciona um esquema de diagrama parar visualizar as informações de forma sumarizada, essa operação não é destrutiva, e permite que, ao selecionar o esquema de diagrama mais completo novamente, lá estarão todas suas entidades e vínculos intactos.

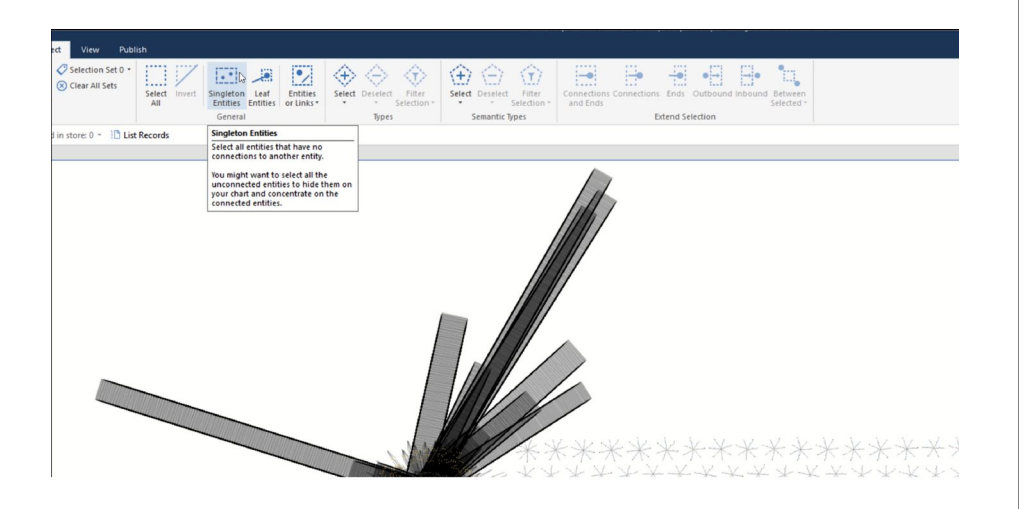

Também foram incorporadas novas ferramentas que permitem a seleção de dados de múltiplas fontes, aumentando ainda mais o leque de ferramentas de incorporação de informações.

# **Nova ferramenta de listagem de registros**

Foi implementada uma nova listagem de registros, melhorando o desempenho e facilitando o uso com filtragem e ordenação por uma ou mais colunas. Agora é possível ordenar valores de propriedade para agrupar itens similares. Também é possível agora a busca por textos o que, mais uma vez, se torna de extrema importância com o aumento da capacidade de carga e exibição de maior número de registros.

Filtragem e busca de texto através de nova ferramenta de listagem de registros.

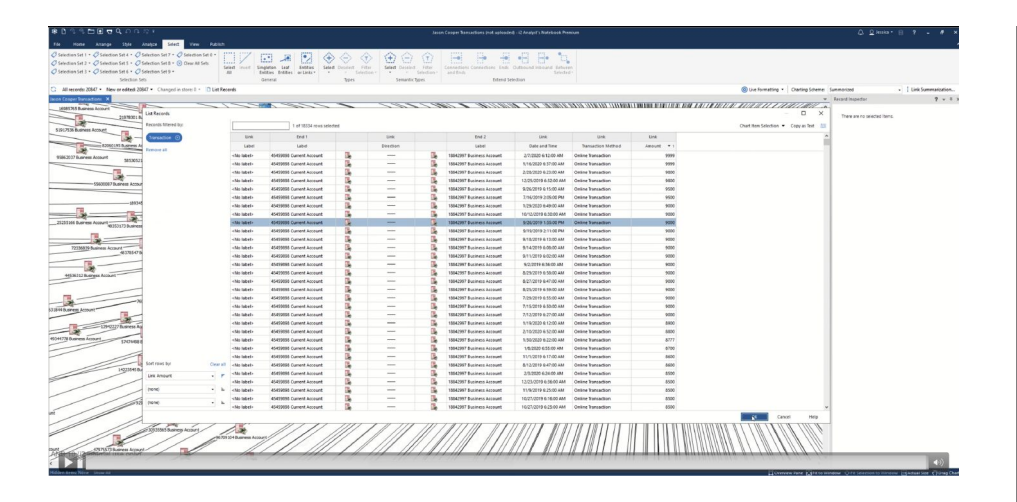

A nova ferramenta de listagem de registros permite a listagem de todas as entidades e vínculos do diagrama e permite filtragens inteligentes.

# **Highlighter - marcadores**

Highlighters são recursos visuais utilizados para marcar informações e facilitar sua localização visual rápida. Analistas e investigadores que trabalham diariamente com análise visual de vínculos e grandes quantidades de informações, certamente entendem imediatamente da importância do que falo.

Os novos recursos de marcação do Analyst's Notebook baseiam-se em realces, molduras e ampliação de ícones existentes, facilitando o acompanhamento de itens-chave enquanto o usuário se movimenta e amplia áreas em diagramas grandes. Esse recurso é independente de seleção e pode ser usado em itens únicos e múltiplos, persistindo além da seleção inicial e sendo uma maneira eficiente de acompanhar entidades-alvo.

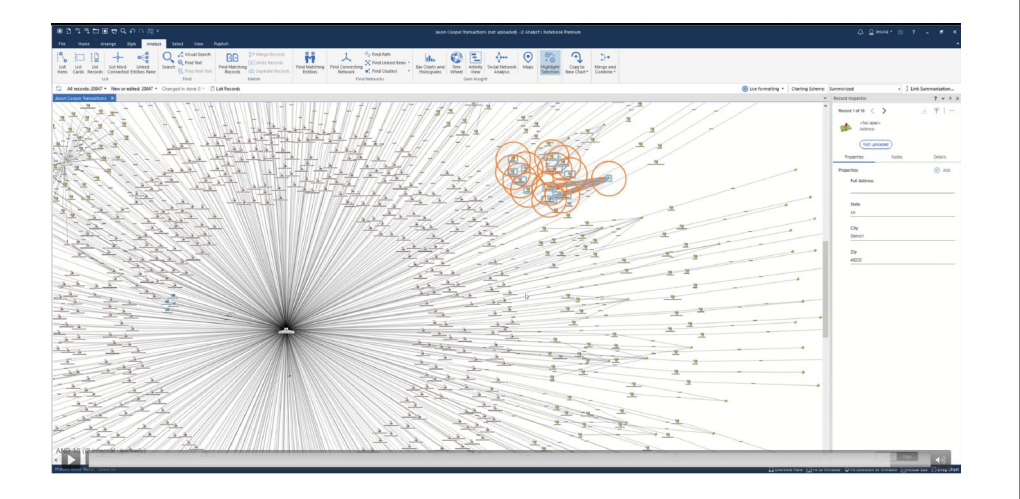

Posicionamento mais rápido e intuitivo em diagramas muito mais extensos.

Além das ferramentas de destaque clássicas já velhas conhecidas dos usuários mais experientes, como por exemplo molduras e tamanho de ícones etc., agora existe uma nova opção chamada highlighter (marcador). Como você pode ver na figura acima, o recurso delimita círculos as entidades pesquisadas. Esses círculos ficam pulsando, facilitando focar a atenção imediatamente na(s) entidade(s) encontradas.

Esses círculos são realmente chamativos, permitindo ao usuário se posicionar de forma instantânea nos pontos de atenção de seu diagrama zoom utilizado. Assista ao vídeo cujo endereço se encontra ao final do presente artigo para entender melhor este e outros recursos.

# **Timewheel ou roda do tempo**

A Timewheel que, apesar de também levar esse nome nas últimas versões do ANB em português, poderia ser traduzida como "roda do tempo", o que cito aqui só para melhor clareza. Para os usuários das versões mais recentes, ela já é um recurso conhecido, mas está ainda mais interessante.

Trata-se de uma forma poderosa de identificar padrões temporais nos dados, por exemplo, identificar períodos de pico de atividade durante um período de tempo, seja dentro de transações financeiras ou mesmo em registros de dados de chamadas, dentre várias outras possibilidades.

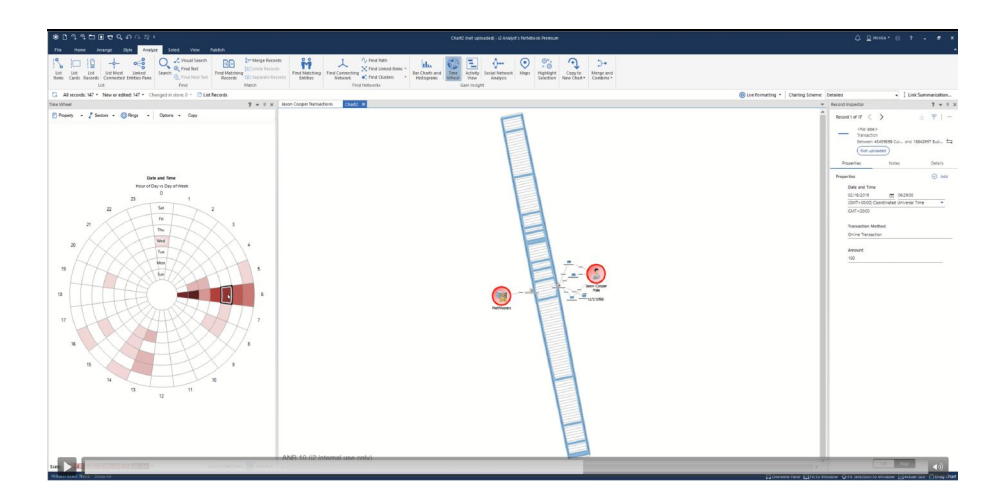

A Timewheel permite que o usuário encontre entidades e vínculos com base nas informações de data e hora nelas contidas. Com esse Navegando em registros com data e hora com Timewheel ainda mais completa.

recurso, ao clicar em qualquer área de calor o usuário visualizará imediatamente as entidades e vínculos que pertencem àquela área.

# **Visão 360 no ANB (Desktop)**

A nova visão 360 dentro do Analyst's Notebook veio para alinhar as experiências entre os produtos desktop e web da i2Group. As raízes da Visão 360 estavam no Add-on i2 Investigate sendo que, depois foi incorporado ao i2 Notebook, para quem ainda não teve a oportunidade de conhecer, o i2 Notebook é a ferramenta de visualização de diagramas de vínculos i2 que vem como parte integrante dos pacotes i2 Analysis Hub e i2 Analysis Studio. A grande novidade é que agora a visão 360 é uma parte integrante do ANB, incorporando alternativas para oferecer diferentes perspectivas dos dados para o usuário.

A Visão 360 fornece respostas imediatas às perguntas mais comuns, com informações provenientes dos repositórios de dados da organização, permitindo também consultas personalizadas para funções específicas de usuários. Por exemplo, um analista tem perguntas predefinidas diferentes daquelas dos investigadores que atuam na linha de frente e a ideia é o atendimento personalizado aos diversos tipos de demandas.

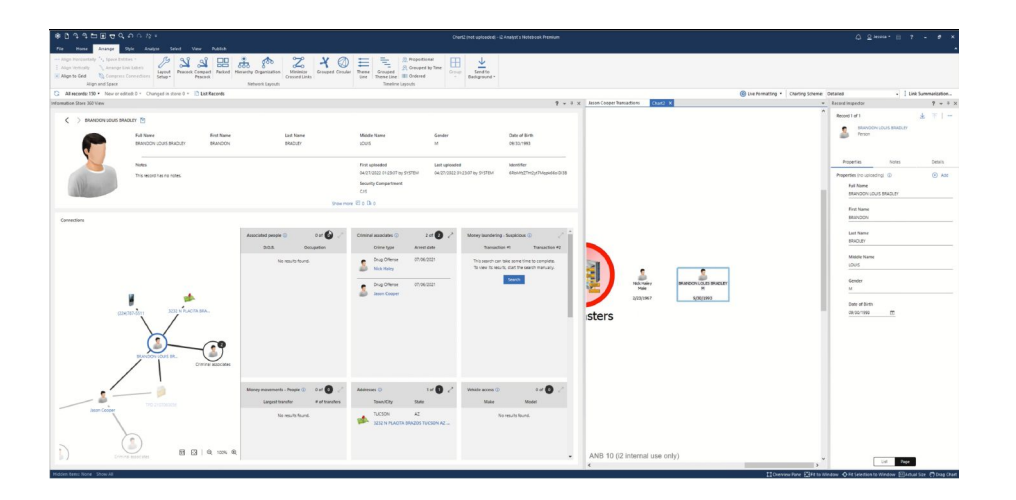

Essa funcionalidade é acionada pelo usuário ao clicar no nome da entidade dentro do inspetor de registro, então nesse momento o ANB abre a visão 360 do registro selecionado. Esta visão contém vários detalhes interessantes, como por exemplo a possibilidade de visualizar os vínculos da entidade em uma tela isolada e navegar entre as entidades vinculadas. Isto provê respostas rápidas para perguntas simples. O usuário pode, ainda, clicar e copiar as

Agora visão 360 também no ANB (Desktop).

entidades no diagrama que está sendo visualizado e colá-las no diagrama principal da investigação.

# **Compartilhamento de dados entre aplicações**

As novas funcionalidades de compartilhamento de dados permitem que equipes colaborem em investigações, independentemente de os analistas e investigadores estarem usando as ferramentas i2 desktop ou web. Com essas funcionalidades, um analista pode fazer uma seleção em seu gráfico, criar uma URL e compartilhá-la com seus colegas simplesmente enviando o link por e-mail, Slack, Teams, WhatsApp ou qualquer outra plataforma em uso na organização.

Ao receber o link, o usuário destinatário recebe o mesmo conjunto de dados, mantendo os principais elementos de estilo. Em outras palavras, é uma magia e tanto e uma surpresa mesmo para os clientes mais visionários: colar dados formatados de diagramas i2 entre colegas de investigação!

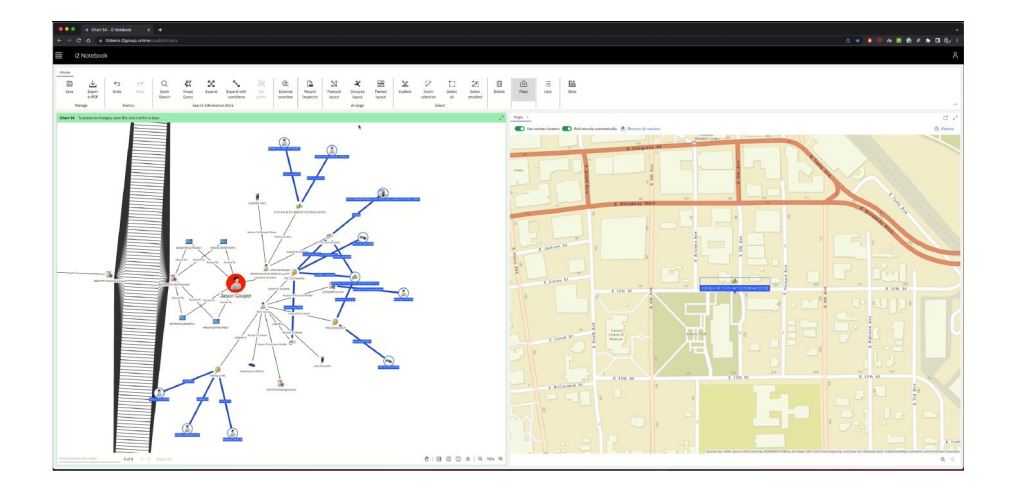

Compartilhamento de dados com propriedades conservadas, através de troca de links entre colegas de investigação.

Quando o usuário destinatário acessa o i2 Notebook, ele encontra os dados dentro de um novo diagrama na tela de Data Share. Ao abrir estes dados, as informações aparecem então em um novo diagrama, neste momento o usuário pode enriquecê-las, fazendo expansões e mostrando informações no i2 Maps ou utilizar algum outro recurso de visualização.

# **As ferramentas de listagem e exploração do i2 Notebook**

Como dito anteriormente, o i2 Notebook é a ferramenta WEB que acompanha os pacotes i2 Analysis Studio e i2 Analysis Hub, em

outras palavras, não é vendida separadamente ou em conjunto com o i2 Analyst's Notebook Standard. Isso porque ela é dependente do Chart Store que só está presente nos pacotes mais completos. O i2 Notebook, relativamente novo em comparação às outras ferramentas i2, vem sendo aprimorado constantemente, o mesmo valendo para suas ferramentas de listagem e exploração.

A ferramenta de listagem de registros fornece o poder de listar registros no cliente web, ou seja, o i2 Notebook propriamente dito, com uma experiência bem familiar para os usuários do ANB no desktop.

Já a ferramenta de explorar (Explore), permite ao usuário filtrar e explorar os dados em seu diagrama com base em tipos e valores de propriedades. Também está sendo introduzida neste momento a capacidade dos usuários exportarem diagramas para PDF e exportarem registros diretamente para o formato Excel, permitindo que eles criem facilmente conteúdo para seus processos e documentos de inteligência. Acredito já estar claro, mas para ficar ainda mais, os dados são exportados diretamente para XLS, sem a necessidade de passar pelo formato CSV. Em verdade os dados exportados para o Excel se transformam em múltiplas planilhas dentro da pasta de trabalho.

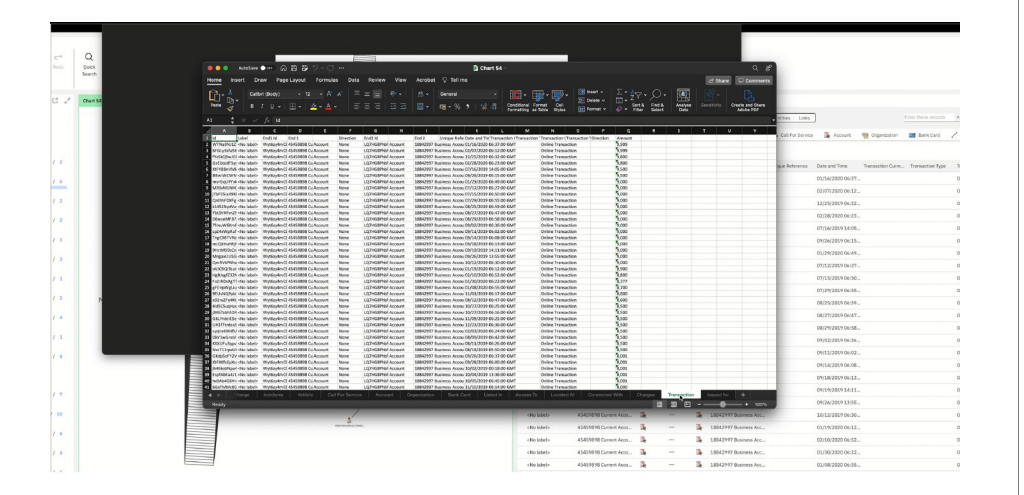

Gere seus diagramas em PDF e exporte suas informações diretamente para formato Excel. Gerando documentos diretamente para os processos e dossiês de inteligência.

## **Buscas externas a outras fontes de dados**

Outra novidade está relacionada à busca de dados em fontes externas, inclusive ou talvez principalmente de terceiros. É normal que os usuários precisem inúmeras vezes de informações que não estão contidas em seus repositórios ou outras fontes internas de

informação. Muitas vezes, visando enriquecer os dados e resolver discrepâncias, é preciso acessar fontes de terceiros, para isso, os parceiros i2 no Brasil, invariavelmente já contam com a comercialização de assinaturas a fontes de dados cadastrais, fora outras de relevância, incluindo conectores ou plugins próprios para acesso.

Agora é possível enriquecer seus diagramas com dados provenientes de provedores de dados abertos. Novos conectores para vários provedores de dados estão disponíveis, incluindo:

**ShadowDragon** LexisNexis Accurint Clear Companies House Pipl, Moody's Grid E tem muito mais por vir...

O interessante é que é possível criar facetas no resultado retornado pelas buscas externas do i2 Connect Gateway. Foi demonstrado no evento e referenciado no vídeo citado ao final do artigo o acesso ao ShadowDragon, que contém dados de mídias sociais. Ao receber os resultados, que no caso foram mais de 2000, foi possível facetá-los filtrando o resultado da busca, deixando apenas as informações de interesse. No exemplo, havia dados de diversas plataformas, mas foi demonstrado na prática que era possível selecionar apenas algumas dessas fontes, diminuindo o foco para 108 registros apenas.

Fontes externas abertas para enriquecer sua investigação.

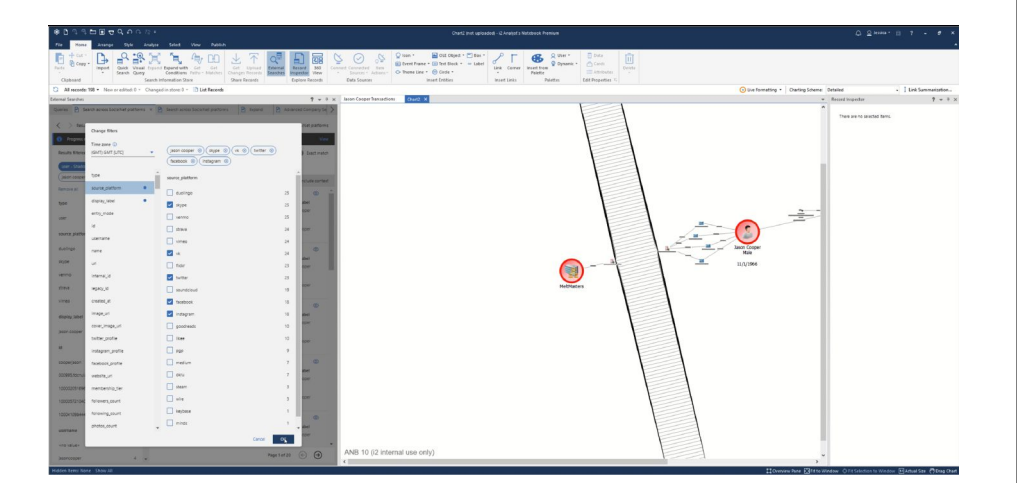

# **Mas e o futuro? O que mais vem por aí?**

Usuário é usuário e por mais que os fabricantes prometam e cumpram e, às vezes até surpreendam, qualquer número de novidades ainda é pouco. A i2Group demonstrou que conhece bem essa história e adiantou algumas das várias novidades que estão por vir em versões futuras. Em primeiro lugar, será possível criar queries visuais sofisticadas para fontes de dados externas, assim como hoje já é possível fazer para os repositórios locais.

Mas uma das promessas mais simples, mas que aparentemente já estão presentes, são novos ícones customizados para redes sociais e dispositivos que anteriormente não eram representados graficamente no produto, como vimos no vídeo referenciado no fim do artigo. Em verdade preciso confessar que fiquei na dúvida se "o que mais vem por aí" já é para este verão ou para o futuro! Também sou um dos usuários insaciáveis!  $\odot$ 

# **Queries (pesquisas) em linguagem natural**

Na era do ChatGPT não poderia ser diferente, a i2Group está incorporando às ferramentas i2 o processamento de linguagem natural. Isso permitirá que os usuários façam perguntas sobre seu diagrama em linguagem simples e direta. Por enquanto sabe-se que a ferramenta está sendo preparada para uso no idioma inglês, ainda sem previsão de outros idiomas. Logo que tivermos alguma informação nesse sentido, retornamos com mais notícias. Essa funcionalidade impactará bastante a maneira de trabalhar com i2.

Abaixo, o usuário comanda em inglês corrente: "get all transactions > 10000 and account number 10661066" (pegue todas as transações maiores que 10000 e conta de número 10661066). Ao fazer isso a ferramenta i2 marca na tela apenas as transações que atendem ao comando.

Na era das IAs generativas, as ferramentas i2 também aderem ao uso da linguagem natural (NLP).

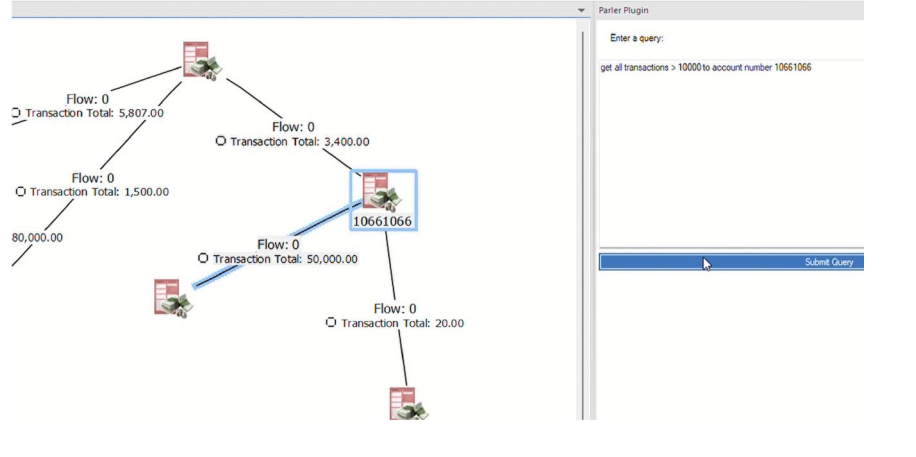

 $0/90 = 00$ 

Pode parecer uma coisa trivial, mas além de trazer uma utilidade prática indiscutível, ainda dá aquele charme tecnológico que só podem ser vistos nos filmes Matrix. Os entusiastas do ChatGPT e outras IAs generativas certamente apreciarão a funcionalidade. Brincadeiras à parte, essa funcionalidade mudará a forma dos usuários interagirem com as ferramentas i2.

# **PIM – Person Identity Management (Gestão de identidade de pessoa)**

O PIM Person Identity Management que em português seria algo como Gerenciamento ou Gestão de Identidade de Pessoa é uma nova funcionalidade responsável por uma resposta precisa a uma pergunta crucial em qualquer investigação, ou seja: quem é quem?

Enfim, o PIM é um mecanismo para correspondência e desambiguação de nomes em mais de 200 idiomas. Ele é alimentado pelo motor Rosoka, também de propriedade da i2Group e responsável pelas funcionalidades do produto TextChart, como já aludido neste artigo.

Este recurso utiliza transliteração para encontrar correspondências nos nomes independentemente do idioma. Transliteração é a transformação dos fonemas de um idioma, muitas vezes escrito com outro alfabeto que não o românico, para um padrão único que permite o entendimento e a comparação dos mesmos com os fonemas de outros idiomas independente da grafia. O PIM também se vale de outras técnicas linguísticas avançadas: como

Fusão de entidades com uso do PIM: desambiguando e revelando quem é quem.

correspondência de variantes onomásticas de nomes e suavização ortográfica culturalmente específica.

Eu e meus colegas da Via Appia que temos mais de 30 anos de experiência na área da ciência da informação, além da TI, entendemos muito bem esse palavreado, mas o leitor não precisa se espantar ou se preocupar com o que tantos conceitos estranhos significam. Basta acreditar que tal funcionalidade certamente levará as capacidades de fusão de entidades do i2 para um próximo nível. Isso trará resultados substanciais e encurtará processos.

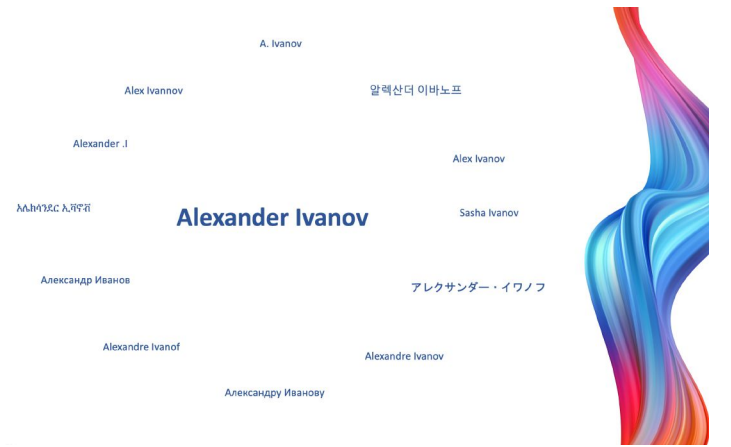

Na imagem acima temos uma representação que vai tirar a complexidade dos termos técnicos e deixar claro o que se pode esperar do PIM. A pergunta original é "quem é Alexander Ivanov?" E a resposta é todas as possibilidades de nomes internacionais para ele. É possível ver as variantes em japonês, inglês, apelidos normais para o nome como o "Sacha" que é um apelido para Alexander em russo, e assim por diante.

## **i2 Online**

O i2 Online é uma novidade muito interessante, mas que infelizmente, pelo menos inicialmente, estará disponível somente para usuários dos Estados Unidos e Europa. De qualquer forma, para procurar ser o mais fiel com as novidades, conto aqui pelo menos do que se trata.

O i2 Online é uma plataforma que engloba o acesso a dados de OSINT selecionados e gerenciados pela própria i2Group. Além dos dados que passam por essa curadoria, também existem conectores

Alexander, Alexandre ou Sacha? Nomes equivalentes e apelidos comuns se transformam em resultados unificados.

hospedados pela i2Group na nuvem, sendo de fácil configuração sem maiores demandas de conhecimentos específicos de TI.

# **Gerenciamento de licenças do i2 Analyst's Notebook**

Não, antes que qualquer um possa ter calafrios se lembrando da tragédia dos "dongles", aquelas espécies de pendrive que davam problemas enormes e que não permitiam o uso dos produtos i2, a i2Group não retornará com os "dongles" e, segundo ela, jamais impedirá que um usuário execute a sua missão.

A i2Group introduzirá de forma livre e gradativa o controle de licenças do Analyst's Notebook. Esse controle permitirá a manutenção por parte do próprio cliente, do compliance de seus contratos de licença. Várias formas de controle das licenças estarão disponíveis e antes de citá-los, vamos entender que ao rodar, o ANB verificará servidores de licença para licenças disponíveis. Quando o usuário se conectar a um servidor de licença, mas todas as licenças simultâneas estiverem em uso será possível verificar novamente se alguma licença se tornou disponível.

As formas de controle de licença são:

#### Digitar um código de ativação

Essa opção permite que você converta um código de ativação em uma licença que será instalada na máquina local.

#### Instalar um arquivo de licença

Permite ativação de licença em organizações sem conexão com a internet.

#### Conectar a um servidor de licenças em sua rede

Neste caso, quando o Analyst's Notebook não consegue detectar automaticamente o servidor de licença da rede, você pode inserir manualmente o endereço IP e a porta da máquina que hospeda o servidor de licenças.

#### Conectar a um servidor de licenças na internet

Esta opção será disponibilizada em breve e permitirá que se use o servidor de licença em nuvem gerenciado pela própria i2Group para configuração e manutenção fácil. Como se é de esperar, essa opção vai requerer uma conexão obrigatória com a internet.

Novas formas de garantir o compliance: Sistemas de gestão de licenças do ANB trazem flexibilidade e controle.

# **Extensibilidade e integração**

Os produtos i2 sob a i2Group/Harris vem se tornando cada vez mais conectados e extensíveis, trazendo extensões e integrações substanciais que fazem com que eles deixem de ser meramente produtos de prateleira, como chamamos no Brasil os produtos que são vendidos como são, de forma fechada.

Para a empresa onde trabalho, a Via Appia, isso é realidade há muito tempo, pois vários pacotes i2 são integrados com várias outras tecnologias próprias e de terceiros dentro de nosso appliance Search-in-a-box, trazendo poder de análise e gerando insights que os outros fabricantes de módulos de software embarcado sequer pensariam.

No evento, o que também está replicado no vídeo já citado, temos o exemplo do Data Science Toolkit para Jupyter Notebook rodando dentro do i2 Analyst's Notebook, uma demonstração muito interessante, mas que infelizmente é complicada de reduzir a um texto, vale a pena conferir no vídeo! Somente para adiantar, são tratadas mais de 180.000 postagens do Twitter com geração de gráficos, extração de insights de sentimentos e muito mais!

## **Conclusão**

Vários clientes brasileiros tentaram comparecer ao evento em Alexandria, mas infelizmente o tempo, nossa burocracia interna e mesmo os valores para viagens no pós-pandemia não permitiram. Tentei passar aqui uma visão geral do que foi visto e ouvido e espero ter conseguido suprir pelo menos parcialmente o principal.

Claro, existe uma parte impossível que é o calor humano com que fomos recebidos e a beleza da cidade de Alexandria, a poucos quilômetros, para não dizer ligada a Washington DC, mas oportunidades não faltarão e traremos novamente o convite para todos. O próximo evento já está marcado para maio do próximo ano e será um prazer acompanhar a todos que quiserem participar.

Eu e minha equipe estamos ao dispor de todos para tirar as dúvidas que possam porventura se apresentar e já avisamos que outros

Ferramentas i2 mais integradas e extensíveis para um mundo mais conectado.

vídeos e artigos virão para complementar a lacuna que fica sobre todos os outros produtos.

Por fim, adianto de antemão que a Via Appia lançará em breve um canal no Youtube denominado CSI Via Appia, lá serão veiculados vídeos como o referenciado no link ao final deste documento, treinamentos de i2 e outros produtos, inclusive forenses, serão veiculadas entrevistas com parceiros de tecnologias aplicadas à inteligência e segurança, também entrevistas com clientes e muito mais. Fiquem de olho nos nossos canais, até porque na inauguração faremos sorteio de vagas em treinamentos!

Obrigado por lerem o artigo e até a próxima.

Entre os dias 21- 23 de maio de 2024, teremos o novo evento da i2Group em Washington DC/Alexandria (EUA). Anote para não esquecer!

# **Sobre o autor**

Geraldo Couto é analista de sistemas e advogado, pós-graduado em Direito Tributário e Finanças Públicas e pós-graduando em Análises de Dados e em Computação Forense e Segurança da Informação. Trabalhou no Serviço Público Federal em órgãos como Ministério da Justiça, Secretaria e Planejamento da Presidência da República e Ministério da Cultura. Desenvolveu e comercializou soluções de integração de sistemas até 1993, quando fundou a Via Appia Informática, onde até hoje é CEO, atuando nas áreas de inteligência, ciência da informação, integrando os dois mundos para geração de resultados que levam aos clientes o "poder de ver além".

# **Aviso Legal**

- O presente artigo pode ser usado em todo ou em parte, contanto que seja citada a fonte - i2, i2Group, i2 Analyst's Notebook, i2 Connect Gateway, i2 iBase, i2 TextChart, Rosoka, i2 Analysis Hub, i2 Analysis Studio, i2 Notebook são marcas registradas da i2Group ou N Harris Computer - Search-in-a-box e SIAB são margas Registradas da Via Appia Informática LTDA - As fotos de telas são de propriedade da i2Group.

## **Link para o vídeo**

Para assistir ao vídeo, clique no link https://youtu.be/0LBkk2ri5mI ou escaneie o QR code:

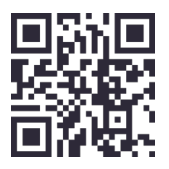

#### VIA APPIA CORP (US)

2000 Technology Drive, Suite 450 15219 – Pittsburgh – PA - USA +1 412 573-2099 www.viaappia.com geraldo@viaappia.com

VIA APPIA INFORMATICA EIRELI (BR)

SIA Trecho 1 – Lotes 630-870 – Bl. 3 Salas 01-05 – Ed. Praça Capital 71200-012 – Brasília – DF – Brasil www.viaapia.com.br comercial@viaapia.com.br

#### LinkedIn

https://www.linkedin.com/company/viaapia-inform-tica/

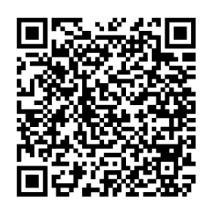

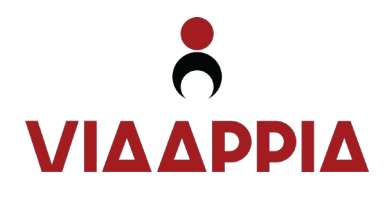

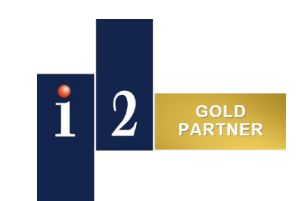